# **HELM Installation & Configuration**

#### Overview

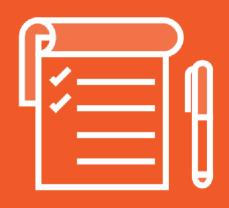

**Helm Overview** 

**Installing Helm** 

**Configuring Helm** 

# **HOW TO INSTALL**

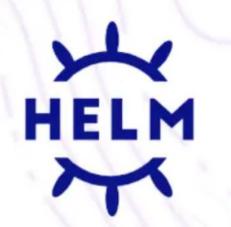

The package manager for Kubernetes

ON KUBERNETES CLUSTER

# Setting up Your Environment

# Prerequisite

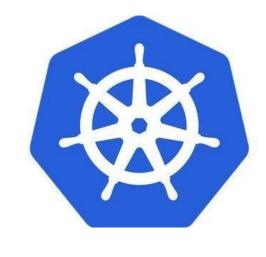

**Kubernetes** 

### Installing Helm

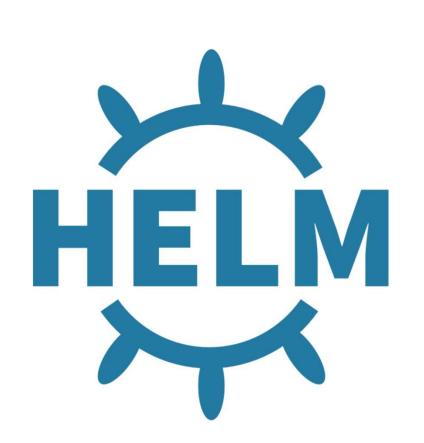

From the binary releases

From script

Via snap

Through a package manager

- Chocolately

## Demo

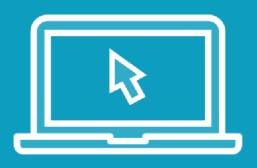

Configuring our environment Installing Helm

### Installing Helm

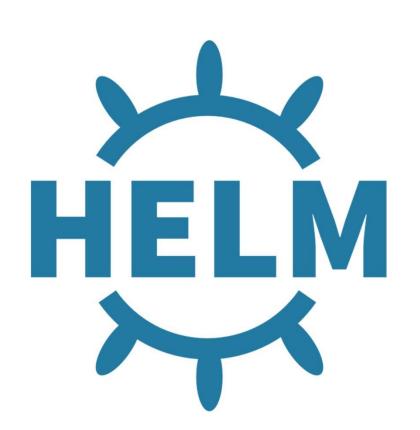

https://www.devopsschool.com/blog/helm-tutorials-how-to-install-helm/

# Configuring Helm

#### Helm: Cache Path

The Helm cache path refers to the directory where Helm stores cached data, such as **downloaded charts** and **extracted chart files**.

This cache is used to improve performance by avoiding redundant downloads and extracting chart files.

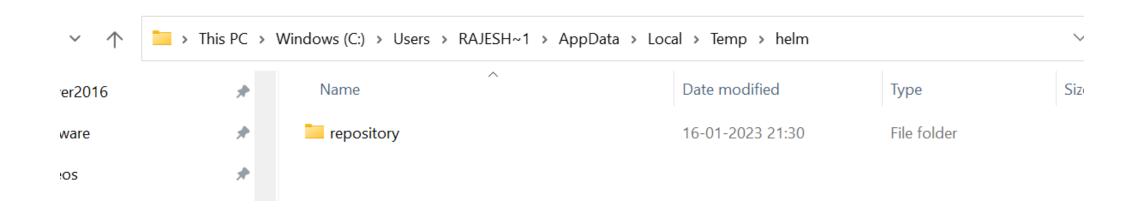

## Helm: Configuration Path

The Helm configuration path refers to the directory where Helm stores its **configuration files**. These configuration files include settings such as

- repositories,
- credentials, and
- client-side configuration options.

In the specified directories, you can find files like config.yaml and repositories.yaml, which hold the Helm configuration information.

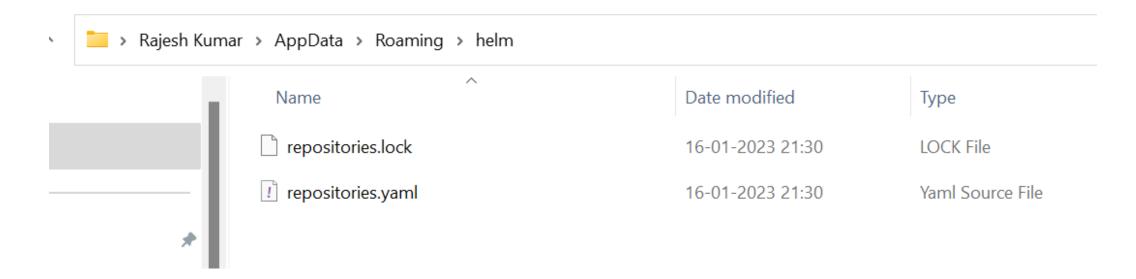

#### Helm: Data Path

The Helm data path refers to the directory where Helm stores various data files, including cached chart archives, downloaded plugins, and other temporary data generated during Helm operations.

In the specified directories, you can find subdirectories such as repository (containing cached chart archives), plugins (storing downloaded plugins), and other temporary files used by Helm.

# Helm: Default Cache | Configuration | Data Path

By default, the default directories depend on the Operating System. The defaults are listed below:

| Operating System | Cache Path                                       | Configuration Path                                     | Data Path                                         |
|------------------|--------------------------------------------------|--------------------------------------------------------|---------------------------------------------------|
| Linux<br>  macOS | \$HOME/.cache/helm<br>\$HOME/Library/Caches/helm | \$HOME/.config/helm<br>\$HOME/Library/Preferences/helm | \$HOME/.local/share/helm  <br>\$HOME/Library/helm |
| Windows          | %TEMP%\helm                                      | %APPDATA%\helm                                         | %APPDATA%\helm                                    |

## Helm: Change Cache | Configuration | Data Path

Helm stores cache, configuration, and data based on the following configuration order:

- If a HELM\_\*\_HOME environment variable is set, it will be used
- Otherwise, on systems supporting the XDG base directory specification, the XDG variables will be used
- When no other location is set a default location will be used based on the operating system

| Environment variables:                                          |                                                                                                    |
|-----------------------------------------------------------------|----------------------------------------------------------------------------------------------------|
| Name                                                            | Description                                                                                                    |
| \$HELM_CACHE_HOME<br>  \$HELM_CONFIG_HOME<br>  \$HELM_DATA_HOME | set an alternative location for storing cached files.<br>set an alternative location for storing Helm configuration.<br>set an alternative location for storing Helm data. |

#### Helm: Environment variables

```
Environment variables:
                                       Description
                                       set an alternative location for storing cached files.
 $HELM CACHE HOME
                                       set an alternative location for storing Helm configuration.
 $HELM CONFIG HOME
                                       set an alternative location for storing Helm data.
 $HELM DATA HOME
                                       indicate whether or not Helm is running in Debug mode
 $HELM DEBUG
 $HELM DRIVER
                                       set the backend storage driver. Values are: configmap, secret, memory, sql.
                                      set the connection string the SQL storage driver should use.
 $HELM DRIVER SQL CONNECTION STRING
                                       set the maximum number of helm release history.
 $HELM MAX HISTORY
 $HELM NAMESPACE
                                       set the namespace used for the helm operations.
                                       disable plugins. Set HELM NO PLUGINS=1 to disable plugins.
 $HELM NO PLUGINS
                                       set the path to the plugins directory
 $HELM PLUGINS
                                       set the path to the registry config file.
 $HELM REGISTRY CONFIG
                                       set the path to the repository cache directory
 $HELM REPOSITORY CACHE
                                       set the path to the repositories file.
 $HELM REPOSITORY CONFIG
                                       set an alternative Kubernetes configuration file (default "~/.kube/config")
 $KUBECONFIG
                                       set the Kubernetes API Server Endpoint for authentication
 $HELM KUBEAPISERVER
                                       set the Kubernetes certificate authority file.
 $HELM KUBECAFILE
                                       set the Groups to use for impersonation using a comma-separated list.
 $HELM KUBEASGROUPS
                                       set the Username to impersonate for the operation.
 $HELM KUBEASUSER
                                       set the name of the kubeconfig context.
 $HELM KUBECONTEXT
 $HELM KUBETOKEN
                                       set the Bearer KubeToken used for authentication.
                                      indicate if the Kubernetes API server's certificate validation should be skipped (insecure)
 $HELM KUBEINSECURE SKIP TLS VERIFY
 $HELM KUBETLS SERVER NAME
                                       set the server name used to validate the Kubernetes API server certificate
 $HELM BURST LIMIT
                                       set the default burst limit in the case the server contains many CRDs (default 100, -1 to disable)
```

#### Helm: helm client environment information

```
C:\Users\Rajesh Kumar\Desktop\Helm>helm env
HELM BIN="helm"
HELM BURST LIMIT="100"
HELM CACHE HOME="C:\Users\RAJESH~1\AppData\Local\Temp\helm"
HELM CONFIG HOME="C:\Users\Rajesh Kumar\AppData\Roaming\helm"
HELM_DATA_HOME="C:\Users\Rajesh Kumar\AppData\Roaming\helm"
HELM DEBUG="false"
HELM KUBEAPISERVER=""
HELM KUBEASGROUPS=""
HELM KUBEASUSER=""
HELM KUBECAFILE=""
HELM KUBECONTEXT=""
HELM KUBEINSECURE SKIP TLS VERIFY="false"
HELM_KUBETLS_SERVER_NAME=""
HELM KUBETOKEN=""
HELM MAX HISTORY="10"
HELM NAMESPACE="default"
HELM PLUGINS="C:\Users\Rajesh Kumar\AppData\Roaming\helm\plugins"
HELM REGISTRY CONFIG="C:\Users\Rajesh Kumar\AppData\Roaming\helm\registry\config.json"
HELM REPOSITORY CACHE="C:\Users\RAJESH~1\AppData\Local\Temp\helm\repository"
HELM REPOSITORY CONFIG="C:\Users\Rajesh Kumar\AppData\Roaming\helm\repositories.yaml"
```

## Helm: Popular Repository

1. Helm Hub: Official Helm repository managed by the Helm community.

URL: <a href="https://hub.helm.sh/">https://hub.helm.sh/</a>

2. Artifact Hub: A community-driven repository for Helm charts and other artifacts.

URL: <a href="https://artifacthub.io/">https://artifacthub.io/</a>

3. Bitnami Charts: Helm charts maintained by Bitnami for various applications and infrastructure components.

URL: https://github.com/bitnami/charts

- 4. Stable Charts: Official Helm Charts repository maintained by the Helm community. URL: <a href="https://github.com/helm/charts/tree/main/stable">https://github.com/helm/charts/tree/main/stable</a>
- 5. Incubator Charts: Official Helm Charts repository for incubating charts maintained by the Helm community.

URL: <a href="https://github.com/helm/charts/tree/main/incubator">https://github.com/helm/charts/tree/main/incubator</a>

6. Codecentric Charts: A collection of Helm charts provided by Codecentric AG.

URL: <a href="https://github.com/codecentric/helm-charts">https://github.com/codecentric/helm-charts</a>

### Adding the Stable Repository

helm repo add stable https://charts.helm.sh/stable

Discover & launch great

Kubernetes-ready apps

Search charts...

1327 charts ready to deploy

# Helm: Charts and Repository Commands

| pull     | download a chart from a repository and (optionally) unpack it in local directory |
|----------|----------------------------------------------------------------------------------|
| push     | push a chart to remote                                                           |
| registry | login to or logout from a registry                                               |
| repo     | add, list, remove, update, and index chart repositories                          |
| search   | search for a keyword in charts                                                   |
| show     | show information of a chart                                                      |
|          |                                                                                  |

## Helm: helm pull

#### Pull a specific chart version from a remote repository:

- \$ helm repo add stable https://charts.helm.sh/stable
- \$ helm pull stable/mysql --version 1.6.1

#### Pull a chart and save it with a specific name and version:

\$ helm pull stable/nginx-ingress --version 1.2.3 --untar --untardir ./nginx-ingress

#### Pull a chart and save it without extracting the archive:

\$ helm pull stable/redis --version 7.2.1 --untar=false

#### Pull a chart from a specific repository using a custom configuration file:

\$ helm --kubeconfig=/path/to/kubeconfig.yaml --repository-config=/path/to/repo.yaml pull stable/mariadb

#### Pull a private chart from a repository using credentials:

\$ helm pull private-chart --repo https://example.com/charts --username myuser --password mypassword

# Helm: helm push

https://www.devopsschool.com/blog/helm-tutorials-helm-push-command-to-push-chart-to-registry/

## Helm: List of Private Registry

https://www.devopsschool.com/blog/list-of-helm-chart-private-registry-software/

## Helm: How to publish Chart at Artifacthub?

https://www.devopsschool.com/blog/list-of-helm-chart-private-registry-software/

#### Helm: helm show

The helm show command is used to display information about a chart, including its values, templates, and metadata. Here are the different subcommands available with helm show

helm show chart: Displays the information and metadata of a chart.

\$ helm show chart mychart

helm show readme: Shows the README file of a chart.

helm show readme mychart

helm show values: Displays the default values.yaml file of a chart.

\$ helm show values mychart

helm show all: Shows all the information available for a chart, including its metadata, README, and values.

\$ helm show all mychart

#### Helm: helm show

helm show -h
helm install mysql stable/mysql --version 1.6.1
helm show stable/mysql
helm show all stable/mysql
helm show all stable/mysql
helm show chart stable/mysql
helm show crds stable/mysql
helm show readme stable/mysql
helm show values stable/mysql

# helm show -h all show all information of the chart chart show the chart's definition crds show the chart's CRDs readme show the chart's README values show the chart's values

#### Helm: helm search

The helm search command is used to search for charts in the available repositories. Here are the different subcommands available with helm search:

helm search repo: Searches for charts in the configured Helm repositories.

\$ helm search repo mysql

helm search hub: Searches for charts in the official Helm Hub repository.

\$ helm search hub nginx

helm search all: Searches for charts in both the configured Helm repositories and the Helm Hub repository. By default, the helm search command displays charts that match the provided search term. The output typically includes the chart name, version, description, and repository information.

\$ helm search all redis

For example, to search for charts that match a specific version constraint:

\$ helm search repo mysql --version ">=1.0.0,<=2.0.0"

#### Demo

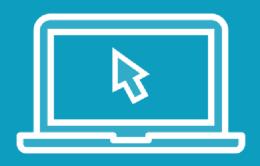

- Exploring the stable repository
- Register a Account at artifacthub.io